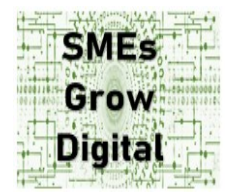

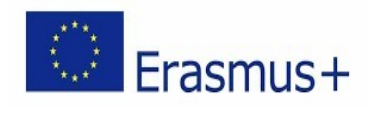

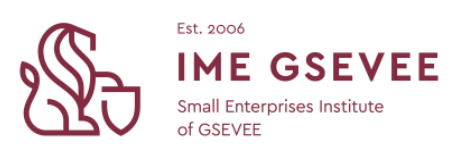

## **Lesson Plan**

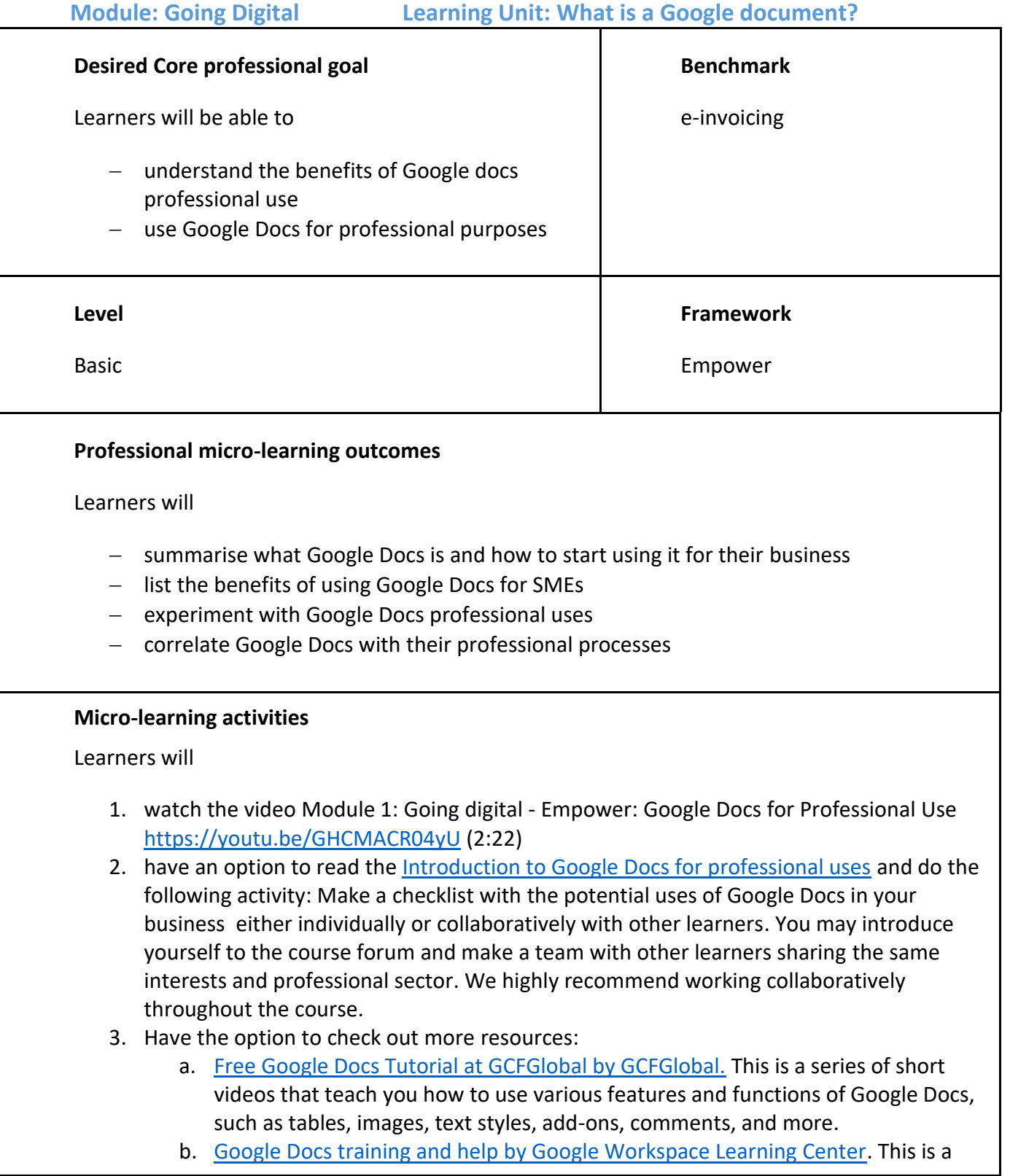

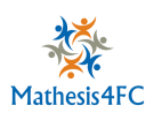

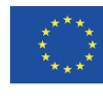

web page that offers various resources for learning how to use Google Docs effectively, such as guides, tips, videos, and courses. You can also find answers to common questions and troubleshoot issues with Google Docs